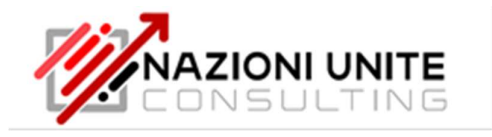

# Nomina dell'RLS e obbligo di comunicazione

Il Rappresentante dei Lavoratori per la Sicurezza (RSL) è "la persona eletta o designata per rappresentare i lavoratori per quanto concerne gli aspetti della salute e della sicurezza durante il lavoro".

In questo caso la nomina dell'RLS non ricade sul datore di lavoro ma viene eletto direttamente dai lavoratori.

Tra i vari adempimenti in capo al datore di lavoro vi è però quello di comunicare all'INAIL il nominativo del Rappresentante dei lavoratori per la sicurezza, una volta designato.

## Di cosa si tratta?

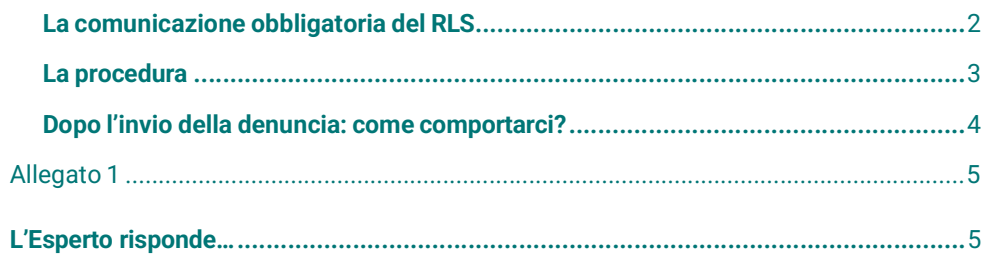

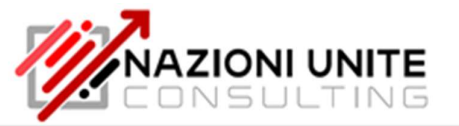

La comunicazione obbligatoria del RLS

Il datore di lavoro o il dirigente hanno l'obbligo di comunicare all'Inail i nominativi dei rappresentanti dei lavoratori per la sicurezza (RLS), in base a quanto stabilito dal D.lg. 81/2008. Con la circolare n. 11 del 12 marzo 2009 l'IINAIL ha fissato il termine per la comunicazione dei nominativi degli RLS eletti o designati nelle aziende o unità produttive che potrà essere effettuata fino al 31 marzo di ciascun anno e dovrà esprimere la situazione in essere al 31 dicembre (dell'anno precedente).

OSSERVA - Successivamente, con la circolare n. 43 del 25 agosto 2009 (modificativa della circolare n. 11/09) l'INAIL ha specificato che l'obbligo di comunicazione vige solo nel caso di nuova nomina o designazione, e solo per gli RLS aziendali (non per quelli territoriali). Non c'è obbligo di trasmissione se alla scadenza del triennio il rappresentante dei lavoratori uscente viene confermato nell'incarico.

La comunicazione avviene per via telematica attraverso la procedura resa disponibile sul sito dell'INAIL.

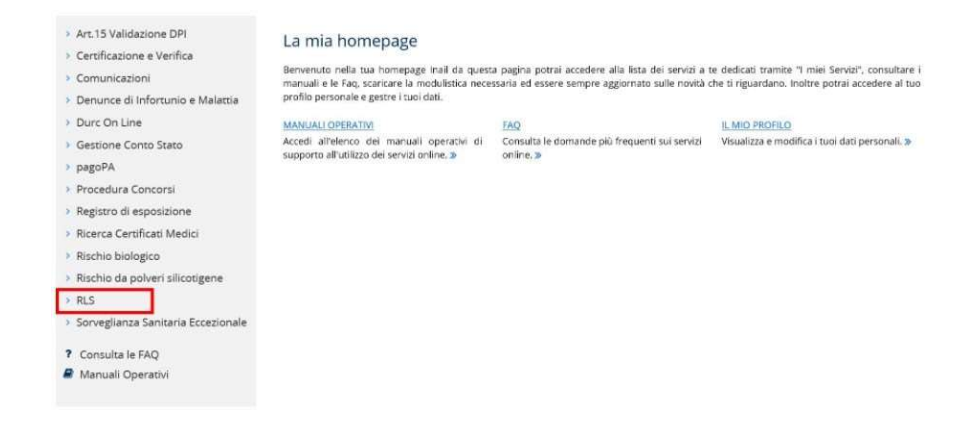

Dall'invio telematico tramite la procedura on line "Dichiarazione RLS" sono escluse le Ambasciate e i Consolati italiani che operano all'estero per i quali la comunicazione va effettuata tramite Pec alla Direzione territoriale dell'Inail di Roma utilizzando lo specifico "modello" (Mod. RLS PA-estero) scaricabile dal portale dell'Istituto.

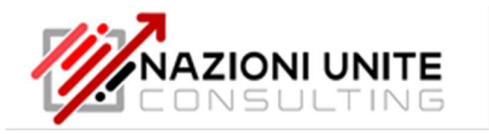

## La procedura

Per inviare la comunicazione occorre:

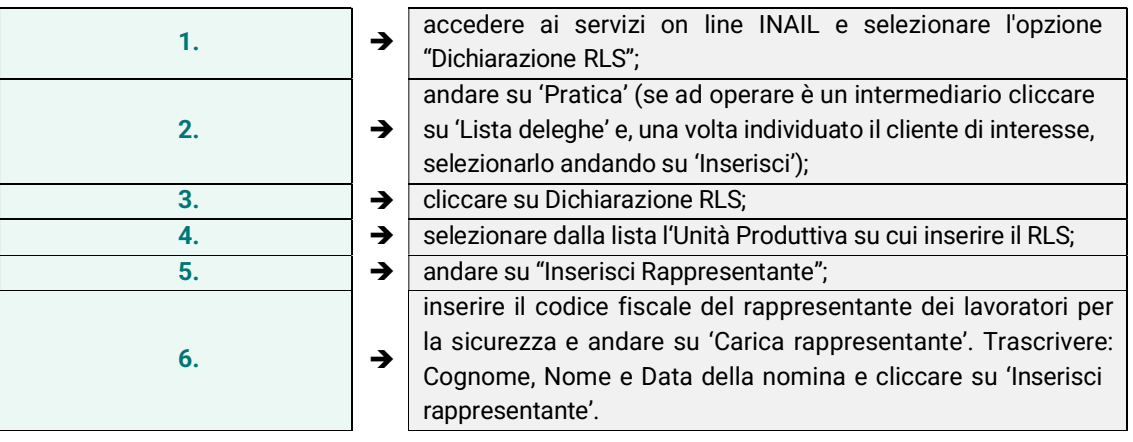

Una volta inseriti tutti i dati è necessario inviare la denuncia attraverso l'apposito tasto 'Inoltra' presente nel menù a sinistra e infine confermare l'inoltro dei dati, nonché andare su "Stampa" per avere la ricevuta dell'adempimento.

Qualora si debba effettuare una stampa di un inserimento fatto in precedenza, bisogna cliccare su "Storico Pratiche" dal menù a sinistra, selezionando l'azienda interessata, in corrispondenza dell'icona a forma di occhio, riportata a destra della denominazione.

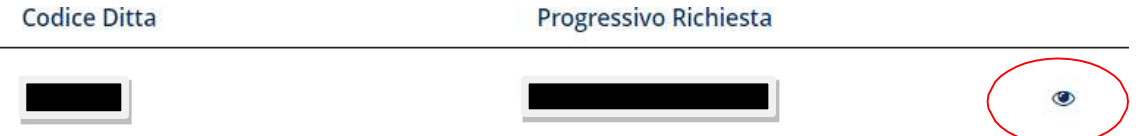

A questo punto sarà sufficiente cliccare sul tasto "stampa".

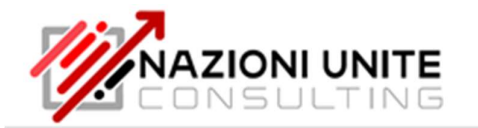

## Variazione/nuova nomina di un RLS Dopo l'invio della denuncia: come comportarci?

Per effettuare una nuova comunicazione del nominativo del RLS ad INAIL basterà seguire la stessa procedura utilizzata per la prima comunicazione, andando a modificare i RLS che compariranno grazie al fatto di aver selezionato l'id dell'unità produttiva in questione.

Quindi si provvederà ad inserire il nuovo codice fiscale e la data della nomina.

Se invece si tratta di un RLS aggiuntivo si procederà al nuovo inserimento andando su "Inserisci Rappresentante".

## Come si effettua la modifica di un RLS già inserito?

Qualora si ritenga di dover modificare alcuni dati dopo aver inviato la comunicazione, bisognerà utilizzare l'apposita funzione "modifica".

## Si può annullare un nominativo RLS già comunicato?

No, non è possibile né eliminare né annullare un nominativo RLS già inviato.

Chi ha ottemperato all'obbligo comunicando il nominativo (o i nominativi se più di uno) non deve effettuare alcuna comunicazione, se non nel caso in cui siano intervenute variazioni di nomine o designazioni.

Successive comunicazioni, quindi, dovranno essere effettuate solo nel caso di nuove nomine o designazioni RLS differenti o nuovi rispetto a quelli già segnalati.

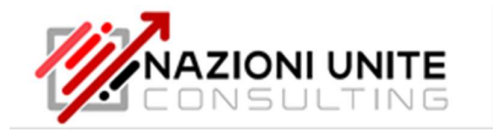

## Allegato 1

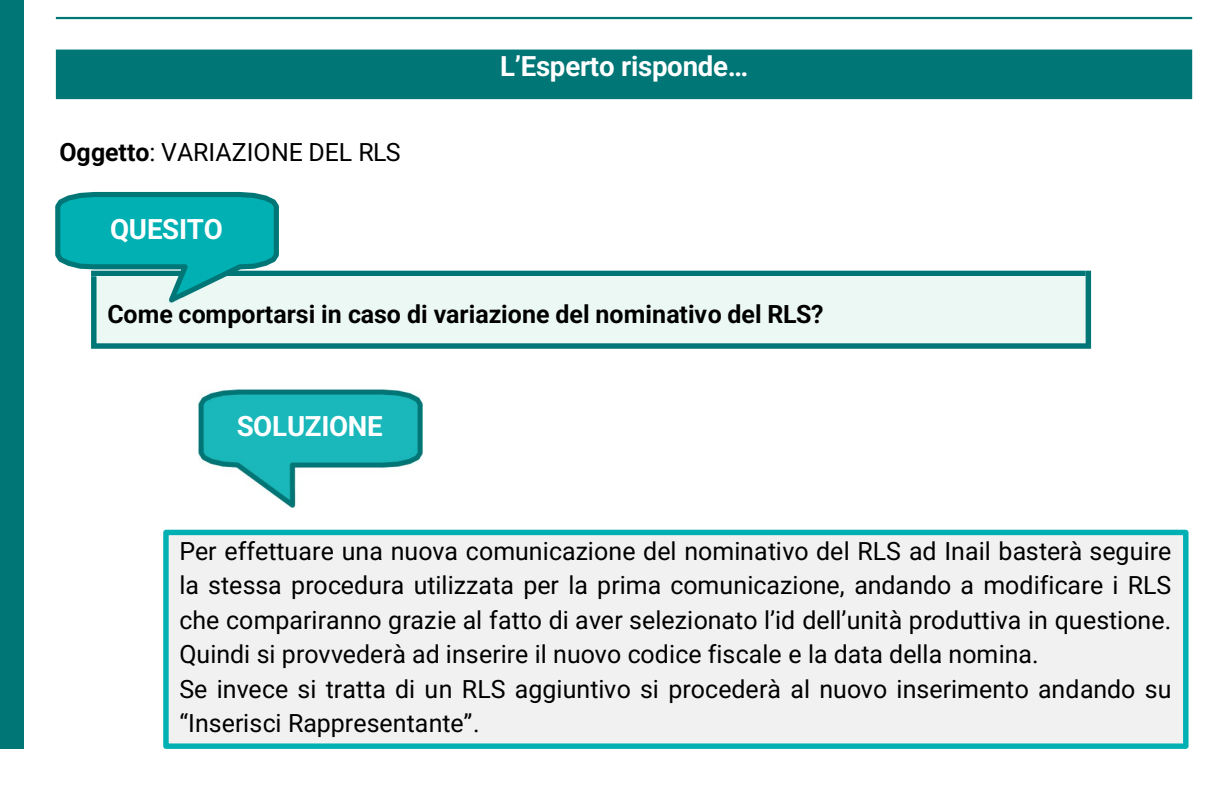